## **ANALISIS PERCEPATAN PELAKSANAAN PADA PROYEK PEMBANGUNAN GEDUNG B FAKULTAS EKONOMI DAN BISNIS UNIVERSITAS LAMPUNG TAHAP II TAHUN 2022 DENGAN MENGGUNAKAN METODE** *TIME COST TRADE OFF*

**(Skripsi)**

**Oleh**

## **RIZKY FARHAN REVINANDA NPM 1815011073**

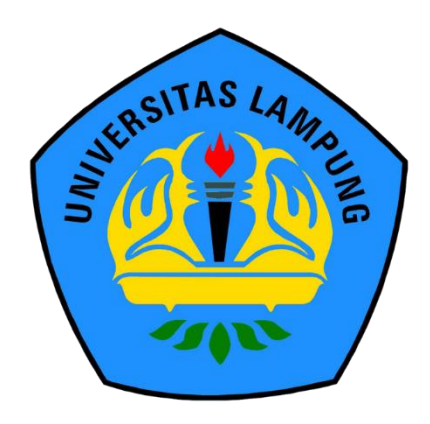

**FAKULTAS TEKNIK UNIVERSITAS LAMPUNG BANDAR LAMPUNG 2023**

## **ANALISIS PERCEPATAN PELAKSANAAN PADA PROYEK PEMBANGUNAN GEDUNG B FAKULTAS EKONOMI DAN BISNIS UNIVERSITAS LAMPUNG TAHAP II TAHUN 2022 DENGAN MENGGUNAKAN METODE** *TIME COST TRADE OFF*

**Oleh**

## **RIZKY FARHAN REVINANDA**

**Skripsi**

## **Sebagai Salah Satu Syarat untuk Mencapai Gelar SARJANA TEKNIK**

**Pada**

**Jurusan Teknik Sipil Fakultas Teknik Universitas Lampung**

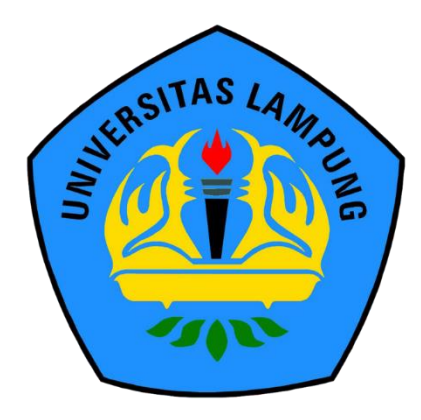

**FAKULTAS TEKNIK UNIVERSITAS LAMPUNG BANDAR LAMPUNG 2023**

#### **ABSTRAK**

## **ANALISIS PERCEPATAN PELAKSANAAN PADA PROYEK PEMBANGUNAN GEDUNG B FAKULTAS EKONOMI DAN BISNIS UNIVERSITAS LAMPUNG TAHAP II TAHUN 2022 DENGAN MENGGUNAKAN METODE** *TIME COST TRADE OFF*

#### **Oleh**

#### **Rizky Farhan Revinanda**

Dalam pelaksanaan suatu proyek konstruksi, sering terjadi ketidaksesuaian antara jadwal rencana dan realisasi di lapangan, sehingga menyebabkan keterlambatan. Banyak faktor yang menyebabkan keterlambatan, salah satu cara untuk mengantisipasinya adalah dengan melakukan percepatan. Proyek Pembangunan Gedung Fakultas Ekonomi dan Bisnis Universitas Lampung Tahap II Tahun 2022 dipilih untuk studi penelitian karena adanya potensi keterlambatan dalam pelaksanaannya. Skenario percepatan yang digunakan adalah penambahan jam kerja selama 3 jam dan penambahan tenaga kerja. Perhitungan dimulai dengan mencari lintasan kritis menggunakan Microsoft Project, kemudian dilakukan *crashing* untuk mendapatkan *cost slope* kegiatan yang berada pada lintasan kritis. Selanjutnya, dilakukan analisis dengan metode *Time Cost Trade Off Analysis*. Kemudian dibuat grafik hubungan biaya dan durasi optimum untuk masingmasing skenario percepatan. Berdasarkan data serta hasil analisis dan pembahasan yang dilakukan, jumlah item pekerjaan yang masuk pada lintasan kritis terdapat 12 item pekerjaan dari total 138 item pekerjaan dengan durasi normal proyek adalah 148 hari untuk pekerjaan struktur. Dan didapatkan hasil biaya dan durasi optimum pada penambahan tiga jam kerja dengan pengurangan biaya dan waktu masing-masing sebesar Rp. 8.609.077 dan 3 hari. Sedangkan biaya dan durasi optimum pada penambahan tenaga kerja dengan pengurangan waktu dan biaya masing-masing sebesar Rp. 41.251.011. Artinya, percepatan dengan biaya dan durasi optimum didapat pada penambahan tenaga kerja dengan selisih biaya sebesar Rp. 32.641.934.

Kata kunci: Percepatan, *Microsoft Project*, Lintasan Kritis, Penambahan Jam Kerja, Penambahan Tenaga Kerja, *Crashing, Time Cost Trade Off*, Biaya dan Durasi Optimum

#### **ABSTRACT**

## **ANALISIS PERCEPATAN PELAKSANAAN PADA PROYEK PEMBANGUNAN GEDUNG B FAKULTAS EKONOMI DAN BISNIS UNIVERSITAS LAMPUNG TAHAP II TAHUN 2022 DENGAN MENGGUNAKAN METODE** *TIME COST TRADE OFF*

#### *By*

#### **Rizky Farhan Revinanda**

In the implementation of construction projects, there is often a discrepancy between the planned schedule and the actual progress on the field, resulting in delays. Therefore, it is crucial to anticipate and address these issues through acceleration measures. The study focuses on the Phase II Construction Project of Building B, Faculty of Economics and Business at Lampung University in 2022, as it has the potential for delays. The acceleration scenario involves extending working hours by 3 hours and increasing the workforce. The critical path was determined using Microsoft Project, and crashing was performed to determine the cost slope of activities on the critical path. The Time Cost Trade Off Analysis method was utilized for analysis, and graphs were created to illustrate the cost and optimum duration relationship for each acceleration scenario. Based on the analysis, 12 out of 138 work items were identified as critical path activities. The normal duration for the structural work was 148 days. The addition of 3 working hours resulted in a cost reduction of Rp. 8,609,077 and a duration reduction of 3 days. Meanwhile, the addition of workforce led to a time reduction of Rp. 41,251,011 and optimal cost reduction. Therefore, it can be concluded that the optimal cost and duration were achieved through the addition of workforce, with a cost difference of Rp. 32,641,934.

Keywords: Acceeration, Microsoft Project, Critical Trajectory, increased man hours, increased manpower, crashing, Time Cost Trade Off, optimum cost and duration.

LISIS PERCEPATAN PELAKSANAAI PADA PROYEK PEMBANGUNAN GEDUNG B FAKULTAS EKONOMI DAN BISNIS **UNIVERSITAS LAMPUNG TAHAP II TAHUN** 2022 DENGAN MENGGUNAKAN METODE **TIME COST TRADE OFF** 

 $N$ ama Mahasiswa  $\qquad$ : Rizky Farhan Revinanda

Program Studies : Teknik Sipilih Sipilih Sipilih Sipilih Sipilih Sipilih Sipilih Sipilih Sipilih Sipilih Sipilih Sipilih Sipilih Sipilih Sipilih Sipilih Sipilih Sipilih Sipilih Sipilih Sipilih Sipilih Sipilih Sipilih Sipil

Program Studi

: Teknik Sipil

Fakultas : Teknik

**MENYETUJUI** 

1. Komisi Pembimbing

1. Komisi Pembimbing

2. Mengetahui

Ir. Ika Kustiani, S.T., M.Eng.Sc., Ph.D., IPM., ASEAN Eng., CRP. **EXPLORE ENG.**  $N_{\text{1}}$ 

**Ir. Amril Ma'ruf Siregar, S.T., M.T.**  $N = 198502282021212100$ 

2. Ketua Program Studi S1 Teknik Sipil

 $K_{\rm eff}$  Program Studies Studies Sipil Sipil Sipil  $\mathcal{A}$  Teknik Sipil Ketua Jurusan Teknik Sipil Sipil Sipil Sipil Sipil Sipil Sipil Sipil Sipil Sipil Sipil Sipil Sipil Sipil Sipil Sipil Sipil Sipil Sipil Sipil Sipil S

Muhammad Karami, S.T., M.Sc., Ph.D. **MIP 19720829 199802 1 001** NIP. 197208291998021001

3. Ketua Jurusan Teknik Sipil

Ir. Laksmi Irianti, M.T. **NIP 19620408 198903 2 001** 

# **MENGESAHKAN**

## 1. Tim Penguji

1. Tim Penguji

Ketua

**: Ir. Ika Kustiani, S.T., M.Eng.Sc.,** Ph.D., IPM., ASEAN Eng., CRP.

Sekretaris : **Ir. Amril Ma'ruf Siregar, S.T., M.T.** ………………

Ketua : **Ir. Ika Kustiani, S.T., M.Eng.Sc, Ph.D., IPM.,**

**Sekretaris** 

: Ir. Amril Ma'ruf Siregar, S.T., M.T.

Penguji Bukan Pembimbing: Kristianto Usman, S.T., M.T., Ph.I

Bukan Pembimbing : **Kristianto Usman, S.T., M.T., Ph.D.** .……………..

2. Dekan-Fakultas Teknik

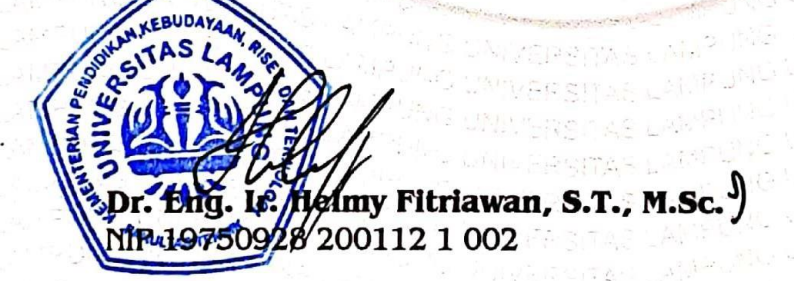

Tanggal Lulus Ujian Skripsi: 22 Juni 2023

Tanggal Lulus Ujian Skripsi : **22 JUNI 2023**

#### **SURAT PERNYATAAN**

Saya yang bertanda tangan dibawah ini, adalah:

Nama : Rizky Farhan Revinanda

NPM : 1815011073

Prodi/jurusan : S1/Teknik Sipil

Fakultas : Teknik Universitas Lampung

Dengan ini menyatakan bahwa dalam skripsi ini tidak terdapat karya yang pernah diajukan untuk memperoleh gelar kesarjanaan di suatu perguruan tinggi, dan sepanjang pengetahuan saya juga tidak terdapat karya atau pendapat yang pernah ditulis atau diterbitkan oleh orang lain, kecuali yang secara tertulis diacu dalam naskah ini dan disebut dalam daftar pustaka.

Atas pertanyaan ini, apabila di kemudian hari ternyata ditemukan adanya ketidakbenaran, saya bersedia menanggung akibat dan sanksi sesuai hukum yang berlaku.

Bandar Lampung, 2023 Penulis, **TEMPEI** AKX538209529 **Rizky Farhan Revinanda**

#### **RIWAYAT HIDUP**

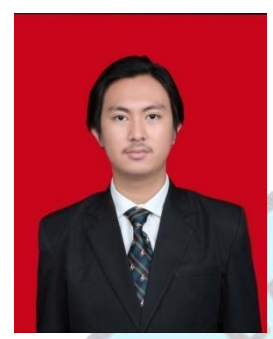

Rizky Farhan Revinanda lahir pada tanggal 05 Mei 2000 di Kota Prabumulih, Provinsi Sumatera Selatan. Penulis merupakan anak kedua dari pasangan suami istri bernama Milvian, dan Sutriana. Pendidikan formal penulis dimulai tahun 2006 masuk Sekolah Dasar di SD Negeri 1 Prabumulih dan lulus pada tahun 2012 . Kemudian

melanjutkan pendidikan menengah pertama di SMP Negeri 1 Prabumulih, yang diselesaikan pada tahun 2015, lalu melanjutkan ke pendidikan menengah atas di SMA Negeri 1 Prabumulih, penulis mengambil jurusan IPA dan selesai pada tahun 2018.

Pada tahun 2018 penulis melanjutkan pendidikan di perguruan tinggi negeri, tepatnya di Universitas Lampung sebagai mahasiswa Jurusan Teknik Sipil Fakultas Teknik melalui jalur SBMPTN. Selama menjadi mahasiswa, penulis juga aktif melakukan beberapa kegiatan antara lain.

- 1. Menjadi anggota departemen penelitian dan pengembangan Himpunan Mahasiswa Jurusan Teknik Sipil pada periode 2019/2020
- 2. Menjadi anggota departemen usaha dan karya Himpunan Mahasiswa Jurusan Teknik Sipil pada periode 2021
- 3. Melaksanakan Kerja Praktik di Proyek Pembangunan Gedung Perawatan Bedah Terpadu RSUD Abdul Moeloek pada tahun 2021

# *Persembahan*

Alhamdulillahirobbilalamin

Puji dan syukur tercurahkan kepada Allah Subhanahu Wa Ta'ala atas segala Rahmat dan Karunia-Nya sehingga saya dapat menyelesaikan skripsi ini. Shalawat serta salam selalu tercurahkan kepada Nabi Muhammad Shallallahu Alaihi Wasallam.

Kupersembahkan karya ini kepada:

## **Kedua Orang Tuaku Tercinta**

Yang senantiasa memberikan yang terbaik, dan melantunkan do'a yang selalu menyertaiku. Kuucapkan pula terima kasih sebesar-besarnya karena telah mendidik dan membesarkanku dengan cara yang dipenuhi kasih sayang, dukungan, dan pengorbanan yang belum bisa terbalaskan.

## **Dosen Pembimbing dan Penguji**

Yang sangat berjasa dan selalu memberikan ilmu dan motivasi dalam penyelesaian skripsi ini.

# **Seluruh Keluarga Besar Teknik Sipil Angkatan 2018** Yang selalu memberikan semangat dan dukungan.

**Almamater Tercinta, Universitas Lampung dan Jurusan Teknik Sipil** Tempat bernaung mengemban semua ilmu untuk menjadi bekal hidup.

# *Motto*

Don't be afraid, I am with you all the time, listening, and seeing (Quran 20:46)

Hidupseperti permainancatur,

jika kamusalah melangkah, maka kamuakankalah

DREAM BIG, WORK HARD, MAKE IT HAPPEN

## **SANWACANA**

Puji Syukur penulis ucapkan karena dapat menyelesaikan skripsi dengan judul "Analisis Percepatan Pelaksanaan Pada Proyek Pembangunan Gedung B Fakultas Ekonomi dan Bisnis Universitas Lampung Tahap II Tahun 2022 dengan Metode *Time Cost Trade Off*" dalam rangka memenuhi salah satu syarat untuk memperoleh gelar Sarjana Teknik di Universitas Lampung

- 1. Bapak Dr. Eng. Helmy Fitriawan, S.T., M.Sc., selaku Dekan Fakultas Teknik, Universitas Lampung.
- 2. Ibu Ir. Laksmi Irianti, M.T., selaku Ketua Jurusan Teknik Sipil, Fakultas Teknik, Universitas Lampung.
- 3. Bapak Muhammad Karami, S.T., M.Sc., Ph.D., selaku Ketua Program Studi S1 Teknik Sipil Jurusan Teknik Sipil Fakultas Teknik, Universitas Lampung.
- 4. Ibu Ir. Ika Kustiani, S.T., M.Eng.Sc., Ph.D., IPM. ASEAN Eng., CRP selaku Pembimbing Utama yang telah memberikan ilmu pengetahuan, saran, kritik, semangat dan bimbingan dalam penelitian ini.
- 5. Bapak Ir. Amril Ma'ruf Siregar, S.T., M.T. selaku Pembimbing Kedua yang sudah memberikan banyak ilmu pengetahuan, saran, kritik, serta semangat dalam membimbing penelitian ini.
- 6. Bapak Kristianto Usman, S.T., M.T., Ph.D selaku Penguji yang telah memberikan saran, kritik, dan bimbingan dalam penelitian ini.
- 7. Ibu Dr. Ahmad Herison, S.T., M.T., selaku Pembimbing Akademik yang telah memberikan saran, kritik, dan bimbingan dalam akamedik saya.
- 8. Bapak dan Ibu Dosen Jurusan Teknik Sipil Fakultas Teknik Universitas Lampung atas ilmu yang telah diberikan selama perkuliahan.
- 9. Keluarga tercintaku Ibuku Sutriana, Ayahku Melvian Mawardi, S.H. serta saudaraku Laskar Jihad Putra Sembara, S.T. yang selalu mendukung dan memberikan do'a terbaik.
- 10. Enggar Alviani, S.T. yang telah menemani dalam suka duka dan memberikan dukungan selama menempuh pendidikan di Teknik Sipil Universitas Lampung.
- 11. Terimakasih juga kepada keluargaku, rekan seperjuangan ku, Angkatan 2018 Teknik Sipil Universitas Lampung yang telah memberikan masukan, kritikan, saran, serta doa nya kepada saya selama ini.

Penulis menyadari bahwa skripsi ini masih memiliki banyak kekurangan, baik dari isi maupun cara penyampaiannya. Oleh karena itu, Penulis mengharapkan adanya kritik dan saran yang membangun dari pembaca. Akhir kata, Penulis berharap semoga skripsi ini dapat memberikan ilmu baru dan membawa manfaat bagi pembaca.

Bandar Lampung, IS Juli<sup>2023</sup> Penulis,

**Rizky Farhan Revinanda**

## **DAFTAR ISI**

## Halaman

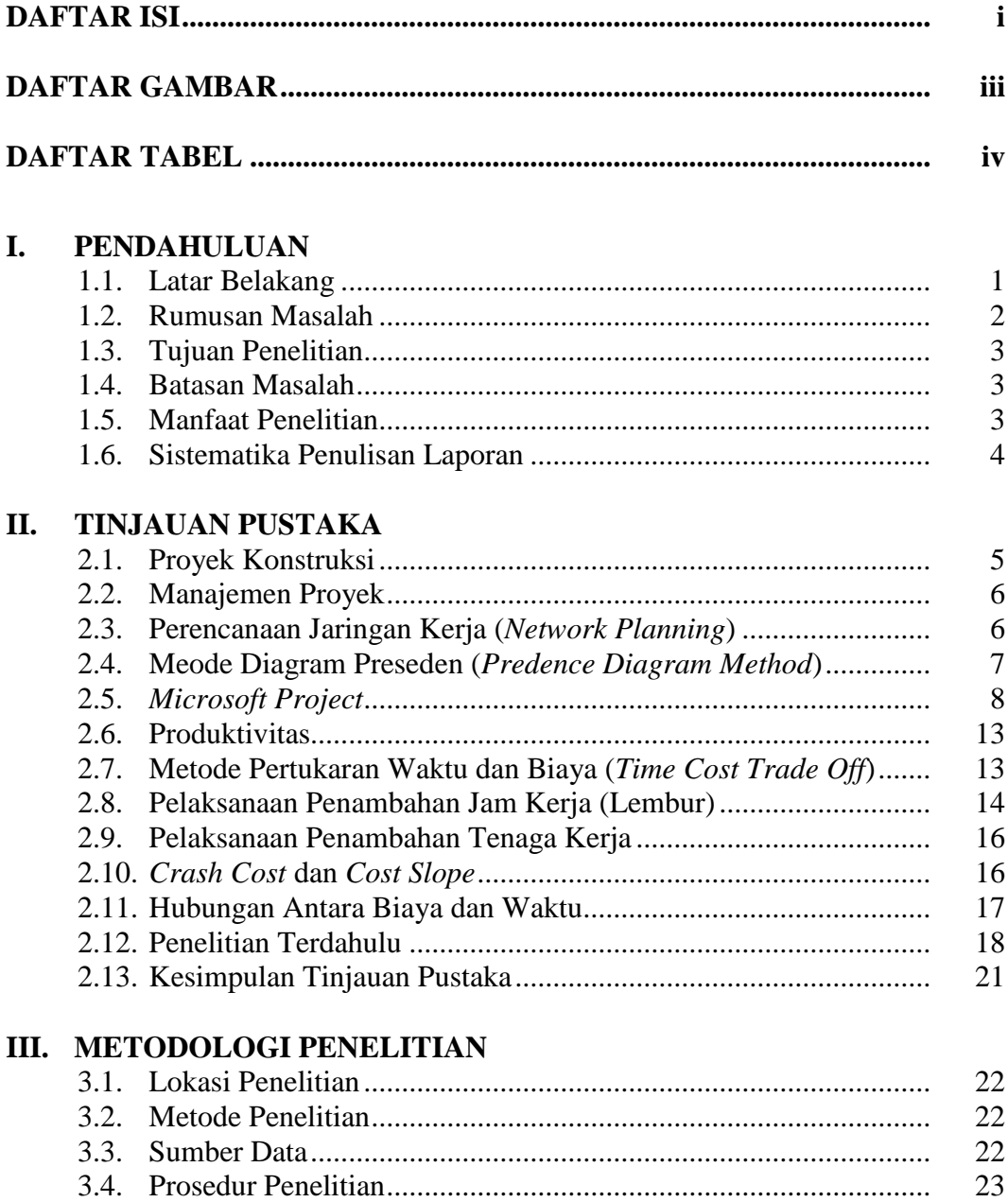

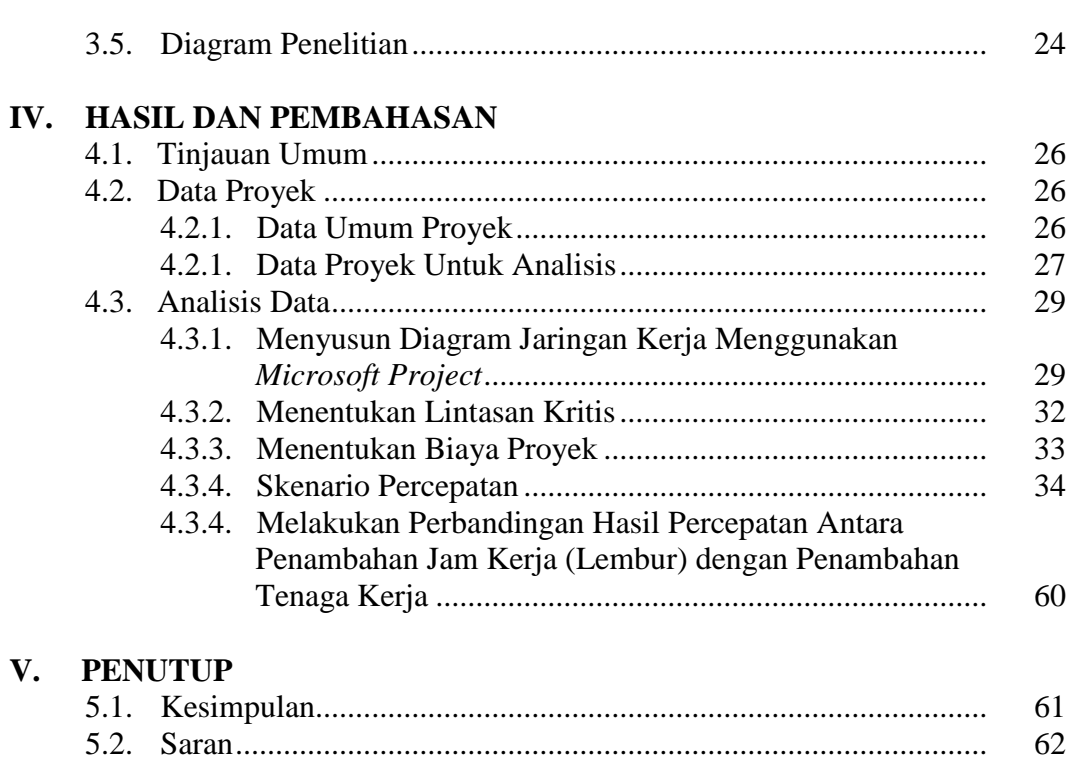

## **DAFTAR PUSTAKA**

# **LAMPIRAN**

ii

# **DAFTAR GAMBAR**

## Halaman

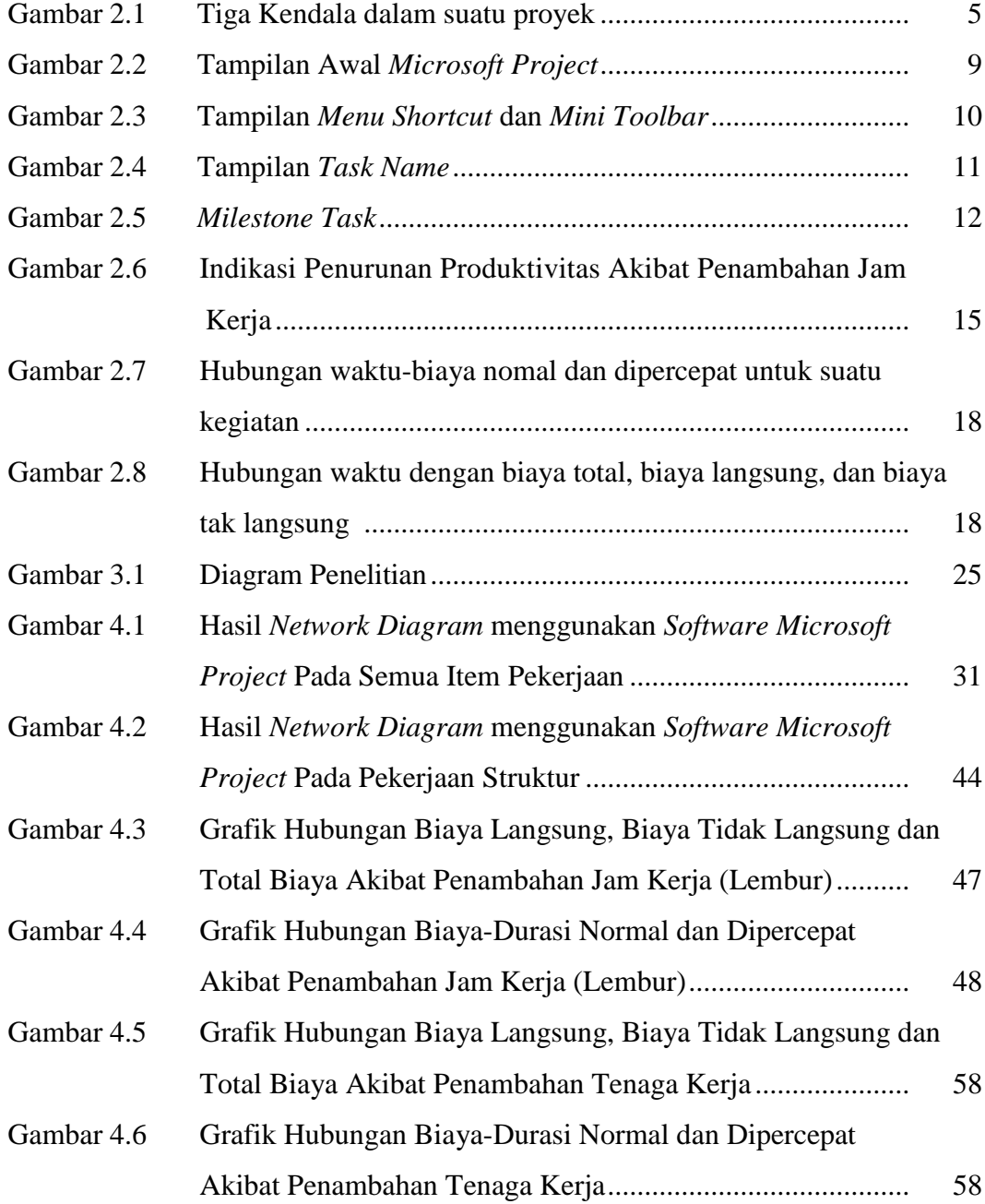

# **DAFTAR TABEL**

## Halaman

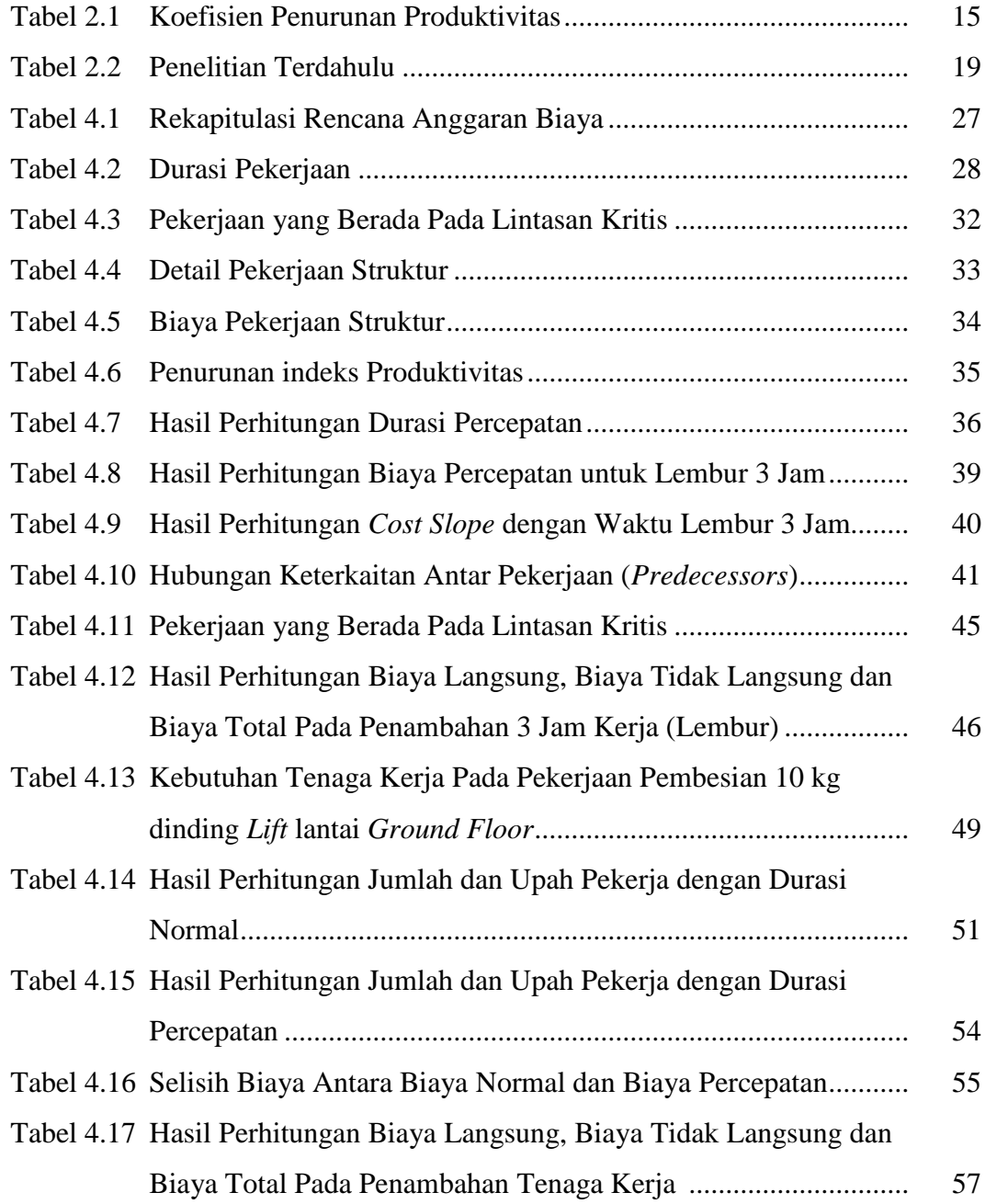

## **I. PENDAHULUAN**

#### **1.1. Latar Belakang**

Manajemen konstruksi merupakan salah satu aspek penting dalam ilmu bidang konstruksi karena mempelajari tentang pengaturan jalannya proyek konstruksi. Salah satu aspek yang ditinjau dari kajian manajemen konstruksi dalam kaitan pembangunan konstruksi adalah fungsi pengendalian proyek konstruksi. Hal ini disebabkan percepatan pelaksanaan pekerjaan tidak lepas dari permasalahan seperti: pekerjaan yang tidak memenuhi mutu bahkan adanya keterlambatan pelaksanaan pekerjaan. Untuk mengantisipasi keterlambatan proyek, dibutuhkan kajian awal sebagai antisipasi agar keterlambatan dapat diminimalisir.

Keterlambatan pekerjaan proyek dapat diantisipasi dengan melakukan percepatan dalam proses pelaksanaannya, namun juga harus tetap memperhatikan faktor biaya. Pertambahan biaya yang dikeluarkan diharapkan seminimum mungkin dan tetap memperhatikan standar mutu. Percepatan dapat dilakukan dengan mengadakan pembahan jam kerja, alat bantu yang lebih produktiif, penambahan jam kerja, alat bantu yang lebih produktif, penambahan jumlah pekerja, menggunakan material yang lebih cepat pemasangannya, dan metode konstruksi yang lebih cepat (Frederika, 2010).

Percepatan penyelesaian poyek harus dilakukan dengan perencanaan yang baik. Dengan adanya keterbatasan tenaga kerja, maka alternatif yang biasa digunakan untuk menunjang percepatan aktivitas adalah dengan menambah jam kerja dan penambahan tenaga kerja sehingga berpengaruh pada biaya total proyek. Untuk mengetahui hal ini perlu dipelajari tentang jaringan kerja yang ada, dan hubungan antara waktu dan biaya, hal tersebut disebut sebagai Analisis Pertukaran Waktu dan Biaya *(Time Cost Trade Off Analysis).*

Pada Tugas Akhir ini Penulis melakukan studi kasus pada Proyek Pembangunan Gedung B Fakultas Ekonomi dan Bisnis Universitas Lampung Tahap II Tahun 2022. Dana yang digunakan pada proyek pembangunan diambil dari dana PNBP Universitas Lampung sebesar Rp. 19.114.334.000,00. Pemilihan kasus pada penelitian ini disebabkan adanya potensi keterlambatan pekerjaan jika tidak diantisipasi dari awal. Dengan demikian, antisipasi awal yang dilakukan adalah mengidentifikasi potensi risiko keterlambatan proyek, analisis percepatan penyelesaian proyek dengan membandingkan penambahan waktu kerja selama empat jam kerja dengan penambahan tenanga kerja. Metode Analisis yang akan digunakan yaitu Metode Pertukaran Waktu dan Biaya (*Time Cost Trade Off Analisis).* Tujuan dari metode ini adalah mempercepat waktu pelaksanaan proyek dan menganalisis sejauh mana waktu dapat dipersingkat dengan penambahan biaya minimum terhadap kegiatan yang bisa dipercepat kurun waktu pelaksanaannya sehingga dapat diketahui percepatan yang paling maksimum dan biaya yang paling minimum.

#### **1.2. Rumusan Masalah**

Berdasarkan latar belakang di atas, rumusan masalah yang akan dikaji dalam penelitian ini adalah sebagai berikut:

- 1. Bagaimana perbandingan biaya pada pelaksanaan proyek pembangunan Gedung B Fakultas Ekonomi dan Bisnis Universitas Lampung Tahap II Tahun 2022 antara kondisi normal, penambahan jam kerja dan penambahan tenaga kerja jika terjadi keterlambatan pada pelaksanaan pekerjaan?
- 2. Bagaimana menganalisis metode percepatan yang lebih tepat antara penambahan jam kerja dengan penambahan tenaga kerja pada proyek pembangunan Gedung B Fakultas Ekonomi dan Bisnis Universitas Lampung Tahap II Tahun 2022?

#### **1.3. Tujuan Penelitian**

Tujuan dalam tugas akhir ini adalah sebagai berikut:

- 1. Mengetahui perbandingan biaya pada pelaksanaan proyek pembangunan Gedung B Fakultas Ekonomi dan Bisnis Universitas Lampung Tahap II Tahun 2022 antara kondisi normal, penambahan jam kerja dan penambahan tenaga kerja.
- 2. Mengetahui item pekerjaan yang masuk dalam jalur kritis pada proyek tersebut.
- 3. Menganalisis metode percepatan yang lebih tepat antara penambahan jam kerja dan penambahan tenaga kerja pada proyek tersebut.

## **1.4. Batasan Masalah**

Batasan Masalah pada tugas akhir ini adalah sebagai berikut:

- 1. Kegiatan atau aktifitas yang digunakan sebagai obyek pembahasan adalah pekerjaan struktur pada Proyek Pembangunan Gedung B Fakultas Ekonomi dan Bisnis Universitas Lampung Tahap II Tahun 2022.
- 2. Kajian percepatan dilakukan pada item pekerjaan yang masuk jalur kritis pada Proyek Pembangunan Gedung B Fakultas Ekonomi dan Bisnis Universitas Lampung Tahap II Tahun 2022.
- 3. Metode yang digunakan adalah *Time Cost Trade Off Analysis* atau analisa pertukaran waktu dan biaya.

#### **1.5. Manfaat Penelitian**

Manfaat yang diharapkan dari Tugas Akhir ini adalah sebagai berikut:

- 1. Dari hasil penulisan ini diharapkan agar mahasiswa mengetahui cara melakukan percepatan, menghitung biaya setelah dilakukan percepatan, melakukan penjadwalan akibat percepatan.
- 2. Untuk mengetahui perbandingan antara penambahan tenaga kerja dengan penambahan jam kerja dengan kondisi normal
- 3. Hasil penelitian ini diharapkan mampu memberikan tambahan pengetahuan dan dapat menjadi bahan referensi khususnya mengenai analisa pertukaran waktu dan biaya bagi mereka yang membutuhkan.
- 4. Hasil penelitian ini juga dapat memberikan pertimbangan bagi penyedia jasa konstruksi dalam melakukan pelaksanaan pekerjaan sehingga dapat mengetahui percepatan waktu penyelesain proyek dan percepatan biaya proyek.

#### **1.6. Sistematika penulisan**

Sistematika penulisan yang digunakan dalam penelitian ini adalah:

#### BAB I : PENDAHULUAN

Bab ini menjelaskan mengenai latar belakang dilakukannya penelitian, rumusan masalah, tujuan dari penelitian, manfaat yang diperoleh dalam melakukan penelitian, batasan-batasan yang diberikan di dalam penelitian, serta sistematika penulisan.

## BAB II : TINJAUAN PUSTAKA

Bab ini menjelaskan mengenai landasan teori maupun studi literatur yang digunakan dalam melakukan penelitian ini.

#### BAB III : METODOLOGI PENELITIAN

Bab ini menjelaskan waktu dan lokasi penelitian, alat yang digunakan dalam penelitian serta tahap-tahap dalam proses penelitian.

## BAB IV : HASIL DAN PEMBAHASAN

Bab ini menjelaskan mengenai hasil dan pembahasan dari penelitian yang dilakukan.

#### BAB V : KESIMPULAN DAN SARAN

Bab ini menjelaskan mengenai kesimpulan yang diperoleh selama melakukan penelitian dan saran-saran yang diberikan berdasarkan penelitian yang telah dilakukan.

#### **II.TINJAUAN PUSTAKA**

#### **2.1. Proyek Konstruksi**

Proyek adalah kegiatan pada periode tertentu dengan waktu dan sumber daya terbatas untuk mencapai hasil akhir yang telah ditentukan. Proyek konstruksi di Indonesia setiap tahunnya mengalami perkembangan, sehingga membuat pelaksanaan suatu proyek tersebut menjadi lebih kompleks, karena setiap proyek memiliki keunikan masing-masing. Dalam proyek konstruksi, salah satu faktor yang dapat mempengaruhi keberhasilan atau kegagalan dari suatu proyek adalah biaya dan waktu. Tolak ukur keberhasilan suatu proyek biasanya dilihat dari dua hal yaitu keuntungan yang didapat dan ketepatan waktu dalam penyelesaiannya.

Dalam mencapai sasaran dan tujuan dari proyek yang telah ditentukan terdapat batasan-batasan dalam suatu proyek yaitu Triple Constraint atau tiga kendala yang terdiri dari: Biaya/Anggaran *(Cost*), Waktu/Jadwal (*Time*), dan *Scope*. Dari segi teknis, ukuran keberhasilan proyek dikaitkan sejauh mana ketiga sasaran tersebut dapat dipenuhi. Untuk itu diperlukan suatu pengaturan yang baik, sehingga perpaduan antara ketiganya sesuai dengan yang diinginkan, yaitu dengan manajemen proyek (Frederika, 2010).

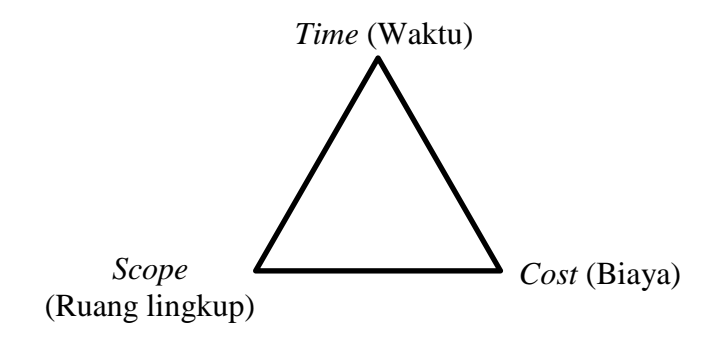

Gambar 2.1 Tiga Kendala dalam suatu proyek

#### **2.2. Manajemen Proyek**

Manajemen Proyek adalah suatu proses manajemen pada suatu proyek dari awal hingga akhir proyek agar tujuan proyek tercapai dengan baik, tepat waktu, sesuai mutu yang disyaratkan dan sesuai biaya yang disediakan. Beberapa fungsi dari manajemen proyek (Arianie & Puspitasari, 2017) adalah:

1. Fungsi perencanaan (*Planning*)

Fungsi ini bertujuan dalam pengambilan keputusan yang mengelola data dan informasi yang dipilih untuk dilakukan di masa mendatang, seperti menyusun rencana jangka panjang dan jangka pendek, dan lain-lain.

2. Fungsi Organisasi (*Organizing*)

Fungsi organisasi bertujuan untuk mempersatukan kumpulan kegiatan manusia, yang memiliki aktivitas masing-masing dan saling berhubungan, dan berinteraksi dengan lingkungannya dalam rangka mencapai tujuan organisasi, seperti menyusun lingkup aktivitas.

3. Fungsi Pelaksanaan (*Actuating*)

Fungsi pelaksanaan bertujuan untuk menyelaraskan seluruh pelaku organisasi terkait dalam melaksanakan kegiatan/ proyek, seperti pengarahan tugas serta motivasi, dan lain-lain.

4. Fungsi Pengendalian (*Controlling*)

Fungsi pengendalian bertujuan untuk mengukur kualitas penampilan dan penganalisisan serta pengevaluasian kegiatan, seperti memberikan saransaran perbaikan, dan lain-lain.

#### **2.3. Perencanaan Jaringan Kerja (***Network Planning***)**

*Network Planning* adalah gambaran kronologis dari kejadian dan aktivitas yang akan terjadi dalam urutan yang logis dan berhubungan antara satu pekerja dengan pekerjaan lainnya yang digambarkan dalam diagram *network* (Nugroho,2007). *Network planning* pada dasarnya adalah suatu hubungan pekerjaan yang saling ketergantungan dala tahap proses pengerjaannya, sehingga dapat diketahui pekerjaan atau kegiatan yang harus dikerjakan

terlebih dahulu dan pekerjaan mana yang harus dikerjakan setelah pekerjaan lainnya selesai.

Dengan adanya *network planning* manajemen proyek dapat menyusun perencanaan penyelesaian proyek dengan waktu dan biaya paling efisien. Semua kegiatan tersebut diharapakan agar dapat selesai lebih cepat dari rencana dan dapat terintegrasi dengan aktivitas lainnya.

Menurut Prasetya dan Lukiastuti (2009) metode *network planning* dapat membantu pengelolaan sebuah proyek dalam beberapa hal sebagai berikut.

- 1. Merencanakan proyek yang kompleks
- 2. Penjadwalan pekerjaan-pekerjaan sedemikian rupa dalam urutan yang praktis dan efisien
- 3. Mengatur pembagian kerja sesuai dengan tenanga dan dana yang tersedia
- 4. Menentukan *trade-off* (kemungkinan pertukaran antara waktu dan biaya
- 5. Menentukan kemungkinan penyelesaian proyek tertentu.

#### **2.4. Metode Diagram Preseden (***Precedence Diagram Method***)**

PDM (*Precedence Diagram Method*) diperkenalkan oleh J. W. Fondahl dari Universitas Standford USA pada awal dekade 60-an. Metode PDM adalah jaringan kerja yang termasuk klasifikasi aktivitas berada di node atau disebut juga *Activity On Node* (AON). Aktivitas dituliskan di dalam node yang umumnya berbentuk segi empat, sedangkan anak panah hanya sebagai petunjuk hubungan antara aktivitas yang bersangkutan dan bukan menyatakan kurun waktu aktivitas (Kalangi et al., 2016).

Kelebihan metode PDM dibandingkan dengan diagram panah (*arrow diagram*) adalah:

- 1. Tidak memerlukan kegiatan fiktif (*dummy)* sehingga pembuatan jaringan menjadi lebih sederhana
- 2. Hubungan *overlapping* yang berbeda dapat dibuat tanpa menambah jumlah kegiatan

Dalam penggunaannya, PDM lebih mudah diselesaikan dengan bantuan program komputer, seperti: *Harvard Total Project Manager, Project Scheduler Network, Primavera Project Planner, Microsoft Project* dan lainlain.

#### **2.5.** *Microsoft Project*

*Microsoft Project* merupakan *software* administrasi proyek yang digunakan untuk melakukan perencanaan, pengelolaan, pengawasan dan pelaporan data dari suatu proyek. Kemudahan penggunaan dan keleluasaan lembar kerja serta cakupan unsurunsur proyek menjadikan software ini sangat mendukung proses administrasi sebuah proyek. Pengelolaan proyek konstruksi membutuhkan waktu yang panjang dan ketelitian yang tinggi. *Microsoft Project* dapat menunjang dan membantu tugas pengelolaan sebuah proyek konstruksi sehingga menghasilkan suatu data yang akurat (Kalangi et al., 2016). Adapun keistimewaan dari program ini adalah antara lain:

- 1. Pengoperasian
	- a. Dapat mengatur informasi proyek dengan menggunakan kode-kode aktifitas, sumber daya dan tanggal sebagai kerangka structural.
	- b. Dapat bekerjasama dengan program aplikasi *Microsoft Office* lainnya.
- 2. Pemakaian pada proyek
	- a. Dapat dipakai pada proyek dengan 1 sampai 100.000 kegiatan per proyek.
	- b. Dapat mengontrol dan membuat jadwal pekerjaan proyek yang kompleks.
- 4. Sumber daya
	- a. Dapat mengendalikan kegiatan pada setiap sumber daya dan durasi pada setiap sumber daya.
	- b. Perataan sumber daya
- 5. Biaya
	- a. Dapat menghitung biaya per jenis pekerjaan dan biaya total proyek.
	- b. Dapat mengendalikan biaya dan jadwal.

Pada gambar di bawah ini terdapat tampilan awal halaman *Microsoft Project* dan bagian-bagiannya.

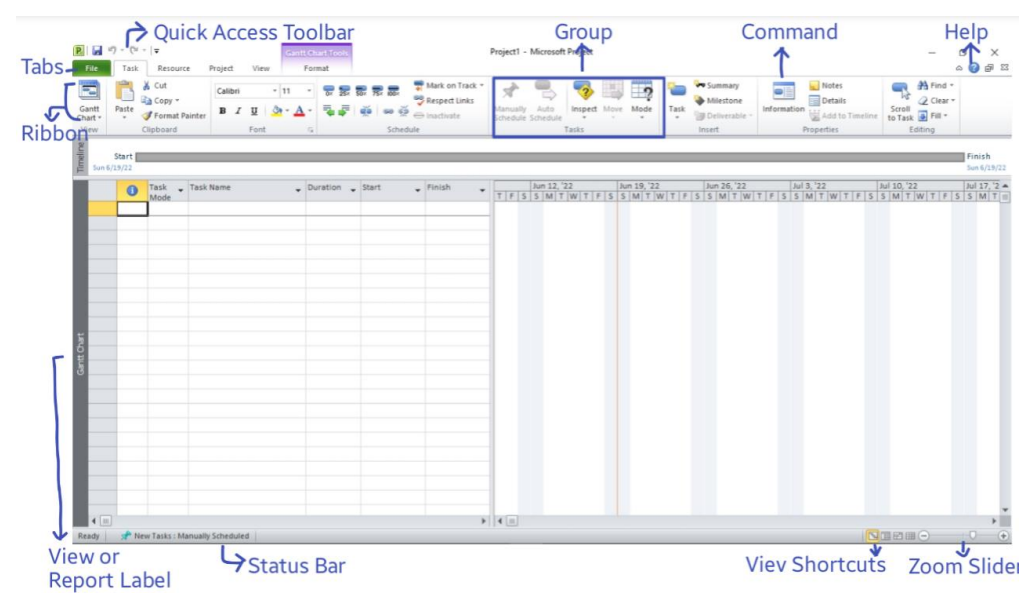

Gambar 2.2 Tampilan Awa*l Microsoft Project*

Istilah-istilah pada Gambar 2.2 memiliki deskripsi sebagai berikut (Chatfield and Johnson, 2013) :

- 1. *Quick Access Toolbar*, yaitu area yang dapat disesuaikan di mana dapat ditambahkan perintah yang sering digunakan.
- 2. *Tabs* pada *ribbon* mengganti menu *pull-down* dan *toolbar* yang mungkin sudah dikenal. *Ribbon* berisi perintah yang akan digunakan selama pengerjaan proyek.
- 3. *Group*, adalah kumpulan perintah yang terkait. Setiap *tab* dibagi menjadi beberapa kelompok.
- 4. *Command*, yaitu fitur spesifik yang digunakan untuk melakukan tindakan dalam proyek. Setiap *tab* berisi beberapa *command*. Beberapa perintah, seperti *Cut* yang ada di *tab Task*, *Change Working Time* pada tab *Project*, dan sebagainya. Pada *command* dapat dilihat deskeipsi sebagian besar perintah dengan mengarahkan *pointer mouse* pada *command* yang diinginkan.
- 5. *View or Report Label*, muncul di sepanjang tepi kiri tampilan aktif *Microsoft Project*. Proyek mencakup puluhan tampilan, jadi ini adalah pengingat praktis tentang tampilan aktif.
- 6. *View Shortcuts*, memungkinkan untuk beralih dengan cepat antara beberapa tampilan yang sering digunakan di Proyek.
- 7. *Zoom Slider*, memperbesar tampilan aktif yang masuk atau keluar.
- 8. *Status Bar*, menampilkan beberapa detail penting seperti mode penjadwalan tugas baru (manual atau otomatis) dan apakah filter telah diterapkan pada tampilan aktif.
- 9. Menu *Shortcut* dan *Mini Toolbar* dapat diakses dengan mengklik kanan sebagian besar item pada sebuah tampilan aktif, seperti yang terlihat pada Gambar 2.3

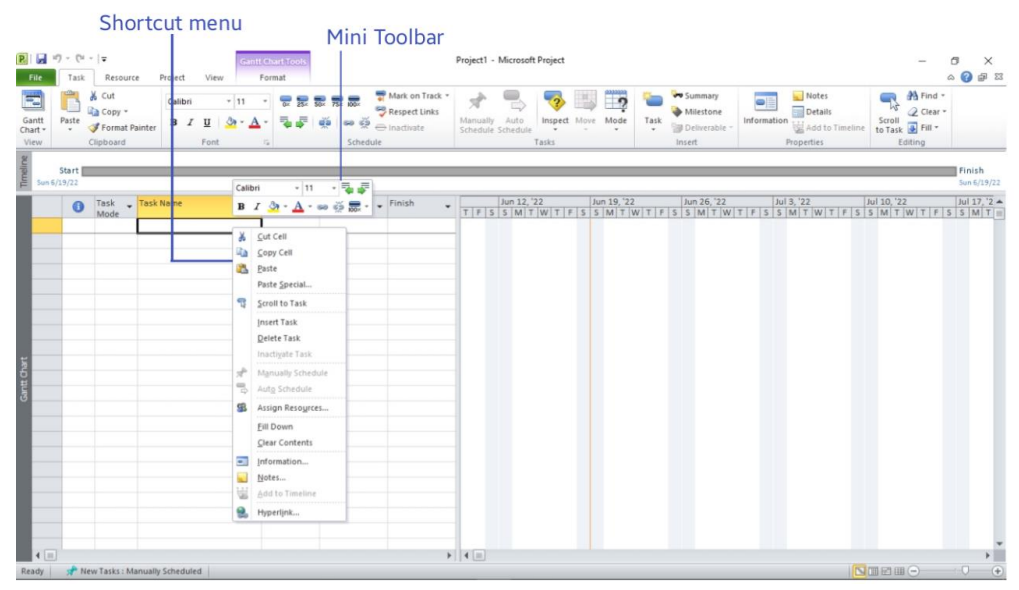

Gambar 2.3Tampilan *Menu Shortcut* dan *Mini Toolbar*

#### 10. Nama Tugas (*Task Names*)

*Task* merupakan lembar kerja yang berisi tentang rincian pekerjaan. Jenis pekerjaan dalam suatu proyek sering disebut dengan istilah *Task*. Jenis pekerjaan ini ada yang bersifat global, bahkan sampai pada rincian pekerjaan yang bersifat detail. Nama tugas harus mudah dikenali dan masuk akal bagi orang-orang yang akan mengerjakan proyeknya. Beberapa panduan untuk membuat nama tugas yang baik :

*-* Menggunakan ungkapan kata kerja singkat yang menjelaskan pekerjaan yang harus dilakukanm seperti "Edit Manuskrip."

- *-* Jika tugas/tasks disusun menjadi struktur garis besar, jangan ulangi rincian dari ringkasan nama tugas di subtask kecuali jika untuk menambahkan kejelasan.
- *-* Jika tugas memiliki sumber daya yang akan dimasukkan dalam *Project*, jangan masukkan di task name.

Setiap tugas di *Project* memiliki satu dari dua mode penjadwalan yang mengendalikan bagaimana tugas dijadwalkan : manual (*default*) atau dijadwalkan secara otomatis. Gambar 2.4 menunjukkan tampilan *Task Name* dalam *Microsoft Project*.

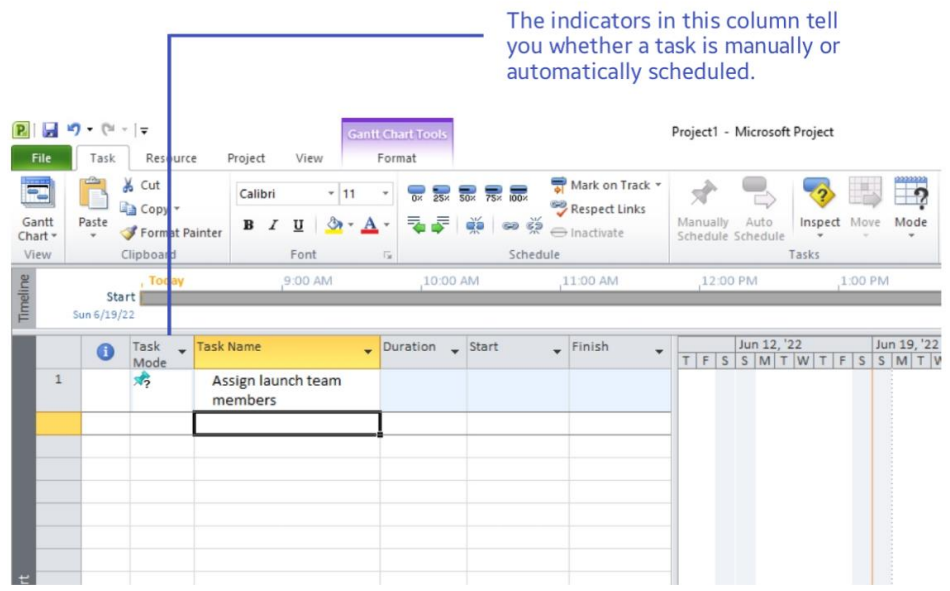

Gambar 2.4 Tampilan *Task Name*

11. Durasi (*Duration*)

Durasi tugas mewakili jumlah waktu yang diharapkan akan dibutuhkan untuk menyelesaikan tugas. Proyek dapat bekerja dengan durasi tugas yang berkisar dari menit ke bulan, tergantung pada cakupan rencana yang disepakati. Memberikan durasi pada tugas adalah satu manfaat penggunaan *Microsoft Project* dan pekerjaan dapat lebih terorganisir.

12. *Start* 

*Start* adalah tanggal dimulainya aktifitas atau pekerjaan. Nilai *start* ini dapat diisi pada saat awal pengisian *Microsoft Project*, yaitu pada saat perencanaan. *Microsoft Project* dapat dibuat *auto-scheduled*, sehingga tanggal mulai pada semua aktivitas dapat terisi secara otomatis dengan adanya relasi antar pekerjaan.

13. *Finish* 

*Finish* adalah tanggal berakhirnya pekerjaan. Tanggal *finish* juga akan terisi secara otomatis jika pada aktifitas sudah diisi tanggal *start* dan durasi.

14. *Milestone Task* 

Selain memasukkan tugas yang harus diselesaikan, dalam *Microsoft Project* dapat diperhitungkan acara penting untuk rencana proyek yang telah dibuat, seperti akhir fase utama dalam penjadwalan proyek. Untuk melakukan ini, dapat dibuat dengan menggunakan *milestone task. Milestone task* adalah peristiwa penting yang dapat dicapai pada perencanaan proyek (seperti penyelesaian fase kerja) atau bersamaan dengan perencanaan proyek (seperti kurun waktu untuk pengajuan dana). Karena *milestone task* biasanya tidak mencakup pekerjaan apapun, maka durasi pengerjaannya adalah nol. Gambar 2.5 adalah contoh *milestone task*.

|                |           |                |                                        |                |  | appears as a diamond. | On the Gant Chart, the milestone |                                |  |  |  |  |             |
|----------------|-----------|----------------|----------------------------------------|----------------|--|-----------------------|----------------------------------|--------------------------------|--|--|--|--|-------------|
|                | $\bullet$ | Task           | - Task Name                            | Duration Start |  | $-$ Finish            | _ Predecessors _                 | Jun 12, '22<br>$S$ S M T W T F |  |  |  |  | Jun 19,     |
|                |           | Mode           |                                        |                |  |                       |                                  |                                |  |  |  |  | $S$ $S$ $M$ |
|                |           | 溽              | Assign launch team<br>members          | 1 day          |  |                       |                                  |                                |  |  |  |  |             |
| $\overline{2}$ |           | X5             | Design and order<br>marketing material |                |  |                       |                                  |                                |  |  |  |  |             |
| $\mathbf{3}$   |           | $\mathbb{Z}_2$ | Planning complete!                     | 0 days         |  |                       |                                  |                                |  |  |  |  | 6/19        |
| $\overline{a}$ |           | ಸ್ತ್           | Public Launch Phase                    |                |  |                       |                                  |                                |  |  |  |  |             |
| 5              |           | 嫦              | Distribute advance<br>$- - - - -$      | 2 days         |  |                       |                                  |                                |  |  |  |  |             |

Gambar 2.5 *Milestone Task*

#### 15. *Dependensi* (Ketergantungan)

Hubungan penjadwalan antar tugas disebut dengan *dependensi*, contoh "awal dari tugas ini bergantung pada penyelesaian tugas sebelumnya." Sebagian besar rencana membutuhkan tugas yang harus dilakukan dalam urutan tertentu. Misalnya, tugas menulis satu bab buku harus diselesaikan sebelum tugas pengeditan bab bisa terjadi. Kedua tugas ini memiliki hubungan *finish-to-start*, yang memiliki dua aspek :

*-* Tugas kedua harus terjadi setelah tugas pertama, ini adalah sebuah urutan.

*-* Tugas kedua hanya bisa terjadi jika tugas pertama selesai, ini adalah ketergantungan.

Dalam *Microsoft Project*, tugas pertama (menulis satu bab) disebut pendahulunya (*predecessor*) karena mendahului tugas yang bergantung padanya. Tugas kedua (pengeditan bab) disebut penerus (*successor*) karena berhasil atau mengikuti tugas yang tergantung padanya. Setiap tugas bisa menjadi *predecessor* untuk satu atau beberapa tugas pengganti. Demikian juga tugas apapun bisa menjadi *successor* satu atau lebih tugas pendahulunya.

16. *Lead* dan *Lag Time*

*Lead time* menyebabkan tugas *successor* dimulai sebelum tugas *predecessor* berakhir (terjadi penumpukan waktu). *Lag time* menyebabkan tugas *successor* dimulai beberapa saat setelah tugas *predecessor* berakhir.

#### **2.6. Produktivitas**

Secara umum produktivitas diartikan sebagai hubungan antara hasil nyata maupun fisik (barang atau jasa) dengan masukan sebenarnya. Misalnya saja produktivitas adalah ukuran efisiensi produktif diartikan sebagai suatu perbandingan antara hasil keluaran dan masukan atau output input. Salah satu pendekatan untuk mengetahui tingkat produktivitas tenaga kerja adalah dengan menggunakan metode yang mengklasifikasikan aktivitas pekerja. Pengamatan dilakukan dengan metode productivity rating, ukuran yang didapat dari metode tersebut adalah *Labour Utilization Rate* (LUR), dimana aktivitas pekerja diklasifikasikan dalam 3 hal yaitu *Essential contributory work, Effective work* (pekerjaan efektif), dan *Not Useful* (pekerjaan tidak efektif) (Muslim et al., 2019).

#### **2.7. Metode Pertukaran Waktu dan Biaya (***Time Cost Trade Off***)**

*Time cost trade off* (TCTO) atau pertukaran waktu dan biaya merupakan suatu cara yang digunakan untuk mempercepat waktu pelaksanaan pada proyek dengan cara melakukan pengujian dari semua kegiatan dalam suatu proyek yang dipusatkan pada kegiatan yang berada pada jalur kritis yang disengaja dan sistematis. Dalam penelitian ini telah dibatasi bahwa kegiatan percepatan durasi proyek akan dilakukan dengan penambaha jam kerja (jam lembur) dan penambahan tenaga kerja (Izzah, 2018).

Di dalam analisa *time cost trade off* ini dengan berubahnya waktu penyelesaian proyek maka berubah pula biaya yang akan dikeluarkan. Apabila waktu pelaksanaan dipercepat maka biaya langsung proyek akan bertambah dan biaya tidak langsung proyek akan berkurang. Ada beberapa macam cara yang dapat digunakan untuk melaksanakan percepatan penyelesaian waktu proyek. Cara-cara tersebut antara lain :

- 1. Penambahan jumlah jam kerja (kerja lembur)
- 2. Penambahan tenaga kerja
- 3. Pergantian atau penambahan peralatan
- 4. Pemilihan sumber daya manusia yang berkualitas
- 5. Penggunaan metode konstruksi yang efektif

Cara-cara tersebut dapat dilaksanakan secara terpisah maupun kombinasi, misalnya kombinasi penambahan jam kerja sekaligus penambahan jumlah tenaga kerja,biasa disebut giliran (*shift*), dimana unit pekerja untuk pagi sampai sore berbeda dengan dengan unit pekerja untuk sore sampai malam (Priyo & Sumanto, 2016).

## **2.8. Pelaksanaan Penambahan Jam Kerja (Lembur)**

Salah satu strategi untuk mempercepat waktu penyelesaian proyek adalah dengan menambah jam kerja (lembur) para pekerja maupun alat berat. Semakin besar penambahan jam kerja (lembur) dapat menimbulkan penurunan produktivitas. Penambahan jam kerja (lembur) bisa dilakukan dengan melakukan penambahan 1 jam, 2 jam, 3 jam, dan 4 jam sesuai dengan waktu penambahan yang diinginkan. Semakin besar penambahan jam lembur dapat menimbulkan penurunan produktivitas, indikasi dari penurunan produktivitas pekerja terhadap penambahan jam kerja (lembur) dapat dilihat pada Gambar 2.1.

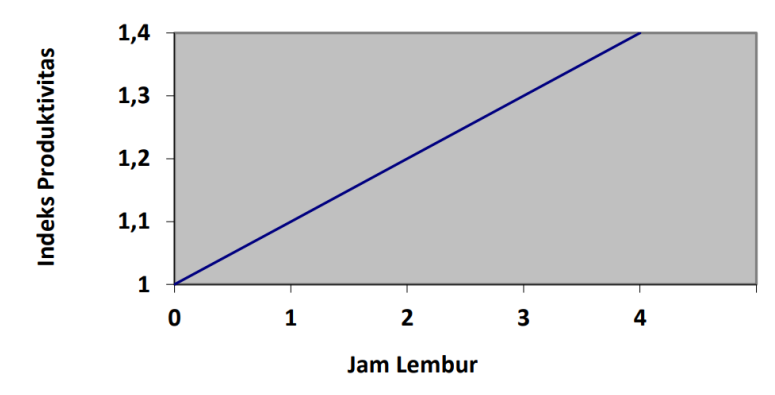

Gambar 2.6. Indikasi Penurunan Produktivitas Akibat Penambahan Jam Kerja (Sumber: Soeharto, 1997).

Dari uraian di atas dapat ditulis sebagai berikut:

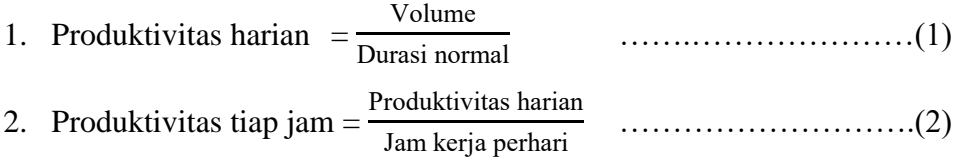

3. Produktivitas harian sesudah *crash* = (Jam kerja perhari x Produktivitas tiap jam) + (a x b x Produktivitas tiap jam) ……………………….(3) Dengan:

a = lama penambahan jam kerja (lembur)

b = koefisien penurunan produktivitas akibat penambahan jam kerja (lembur)

Nilai koefisien penurunan produktivitas tersebut dapat dilihat pada Tabel

2.1. berikut ini.

Tabel 2.1. Koefisien Penurunan Produktivitas

| Jam Lembur                           | Penurunan Indeks | Prestasi Kerja |  |  |  |  |
|--------------------------------------|------------------|----------------|--|--|--|--|
|                                      | Produktivitas    |                |  |  |  |  |
| 1 Jam                                | O.I              |                |  |  |  |  |
| 2 Jam                                | 0.2              |                |  |  |  |  |
| 3 Jam                                | 0.3              |                |  |  |  |  |
| $(\mathcal{C}_{v}, \mathcal{C}_{v})$ |                  |                |  |  |  |  |

(Sumber: Soeharto, 1997).

4. *Crash duration* =  $\frac{\text{Volume}}{\text{PQ}}$ 

#### **2.9. Pelaksanaan Penambahan Tenaga Kerja**

Dalam penambahan jumlah tenaga kerja yang perlu diperhatikan adalah ruang kerja yang tersedia apakah terlalu sesak atau cukup lapang, karena penambahan tenaga kerja pada suatu aktivitas tidak boleh mengganggu pemakaian tenaga kerja untuk aktivitasyang lain yang sedang berjalan pada saat yang sama. Selain itu, harus diimbangi pengawasan karena ruang kerja yang sesak dan pengawasan yang kurang akan menurunkan produktivitas pekerja. Perhitungan untuk penambahan tenaga kerja dirumuskan sebagai berikut :

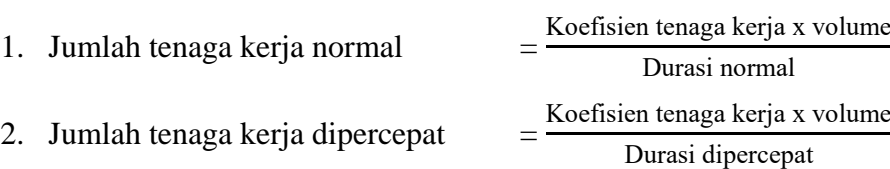

Dari rumus di atas maka akan diketahui jumlah pekerja normal dan jumlah penambahan tenaga kerja akibat percepatan durasi proyek

#### **2.10.** *Crash Cost dan Cost Slope*

*Crash cost* adalah biaya yang digunakan untuk melakukan aktivitas proyek saat terjadi *crash*. Biaya ini mendorong pekerjaan selesai lebih cepat. Nilai *crash cost* akan lebih besar dari biaya normalnya. Berdasarkan Keputusan Menteri Tenaga Kerja dan Transmigrasi Republik Indonesia Nomor 102/MEN/VI/2004 bahwa upah penambahan kerja bervariasi. Pada penambahan waktu kerja satu jam pertama, pekerja mendapatkan tambahan upah 1,5 kali upah perjam waktu normal dan pada penambahan jam kerja berikutnya maka pekerja akan mendapatkan 2 kali upah perjam waktu normal. Perhitungan untuk biaya tambahan pekerja dapat dirumuskan sebagai berikut :

- 1. Normal ongkos pekerja perhari = Produktivitas harian x Harga satuan upah pekerja
- 2. Normal ongkos pekerja perjam = Produktivitas perjam x Harga satuan upah pekerja

3. Biaya lembur pekerja  $= 1.5$  x upah sejam normal untuk penambahan jam kerja (lembur) pertama + 2 x n x upah sejam normal untuk penambahan jam kerja (lembur) berikutnya Dengan:

n = jumlah penambahan jam kerja (lembur)

4. *Crash cost* pekerja perhari = (Jam kerja perhari x Normal *cost* pekerja) + (n x Biaya lembur perjam)

*Cost slope* adalah pertambahan biaya akibat adanya percepatan waktu pada proyek. Pada dasarnya, penting untuk menemukan aktivitas kritis yang akan dilakukan percepatan dengan *cost slope* terendah. Nilai *cost slope* sebanding dengan nilai *crash cost*, Semakin besar nilai *crash cost* maka semakin besar juga nilai *cost slope*nya. Sebaliknya jika nilai *crash cost*nya kecil maka nilai *cost slope*nya juga kecil. Menurut Ervianto (2004) nilai *cost slope* dapat dihitung menggunakan rumus sebagai berikut.

**Cost slope**

\n
$$
= \frac{Crash cost-Normal cost}{Durasi normal-Durasi crash}
$$

#### **2.11. Hubungan Antara Biaya dan Waktu**

Biaya total proyek sama dengan penjumlahan dari biaya langsung dan biaya tidak langsung. Biaya total proyek sangat bergantung dari waktu penyelesaian proyek. Hubungan antara biaya dengan waktu dapat dilihat pada Gambar 2.7 Titik A pada gambar menunjukkan kondisi normal, sedangkan titik B menunjukkan kondisi dipercepat. Garis yang menghubungkan antar titik tersebut disebut dengan kurva waktu biaya. Gambar 2.8 menunjukkan hubungan biaya langsung, biaya tak langsung dan biaya total.

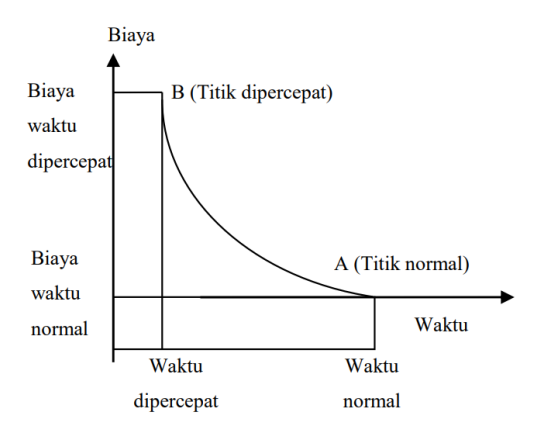

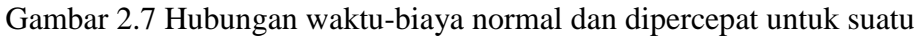

kegiatan

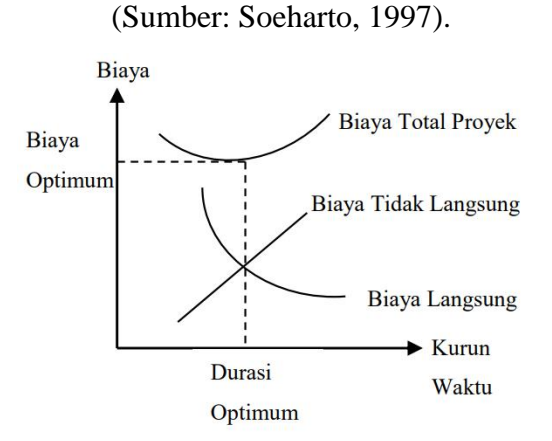

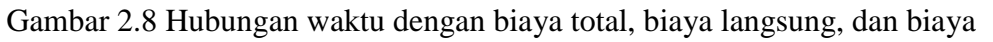

tak langsung

(Sumber : Soeharto, 1997)

## **2.12. Penelitian Terdahulu**

Penelitian terdahulu yang digunakan sebagai tinjauan pustaka dalam penelitian ini adalah sebagai berikut.

| Peneliti dan<br>Tahun<br>Penelitian | Judul                 | Teknik<br>Analisis | Temuan Penelitian                |  |  |  |  |
|-------------------------------------|-----------------------|--------------------|----------------------------------|--|--|--|--|
| Muhammad                            | Analisis Percepatan   | <b>PDM</b>         | Metode yang paling baik dan      |  |  |  |  |
| Abimanyuaji                         | Waktu Proyek          | Crashing           | menguntungkan adalah             |  |  |  |  |
| (2021)                              | Konstruksi Dengan     | Time Cost          | percepatan dengan metode         |  |  |  |  |
|                                     | Metode Time Cost      | Trade Off          | penambahan tenaga                |  |  |  |  |
|                                     | Trade Off: Studi      |                    |                                  |  |  |  |  |
|                                     | Kasus Pembangunan     |                    |                                  |  |  |  |  |
|                                     | Rumah Susun Asrama    |                    |                                  |  |  |  |  |
|                                     | Mahasiswa PIAT        |                    |                                  |  |  |  |  |
|                                     | <b>UGM</b>            |                    |                                  |  |  |  |  |
| Ivana Astria                        | Analisis Perbandingan | Time Cost          | Metode yang paling baik dan      |  |  |  |  |
| Rani (2014)                         | Percepatan            | Trade Off          | menguntungkan adalah             |  |  |  |  |
|                                     | Pelaksanaan Pekerjaan |                    | percepatan dengan metode         |  |  |  |  |
|                                     | Ditinjau dari         |                    | penambahan tenaga                |  |  |  |  |
|                                     | Penambahan Tenaga     |                    |                                  |  |  |  |  |
|                                     | Kerja Dengan          |                    |                                  |  |  |  |  |
|                                     | Penambahan Jam        |                    |                                  |  |  |  |  |
|                                     | Kerja: Studi Kasus    |                    |                                  |  |  |  |  |
|                                     | Proyek Pembangunan    |                    |                                  |  |  |  |  |
|                                     | Gedung Itera Tahap II |                    |                                  |  |  |  |  |
| Ariany                              | Analisis Percepatan   | Time Cost          | Biaya optimum didapat pada       |  |  |  |  |
| Frederika (2010)                    | Pelaksanaan Dengan    | Trade Off          | penambahan satu jam kerja        |  |  |  |  |
|                                     | Menambah Jam Kerja    |                    | dengan pengurangan biaya dari    |  |  |  |  |
|                                     | Optimum Pada Proyek   |                    | biaya total normal sebesar Rp.2. |  |  |  |  |
|                                     | Konstruksi: Studi     |                    | 886.283.000,00 menjadi Rp.       |  |  |  |  |
|                                     | kasus Proyek          |                    | 2.885.498.895,84. Waktu          |  |  |  |  |
|                                     | Pembangunan Super     |                    | optimum didapat pada             |  |  |  |  |
|                                     | Villa, Peti Tenget-   |                    | penambahan dua jam kerja         |  |  |  |  |
|                                     | <b>Badung</b>         |                    | dengan pengurangan waktu 14      |  |  |  |  |
|                                     |                       |                    | hari dari waktu normal 284 hari  |  |  |  |  |
|                                     |                       |                    | menjadi sebesar Rp.              |  |  |  |  |
|                                     |                       |                    | 2.885.582.622,65                 |  |  |  |  |

Tabel 2.2 Penelitian Terdahulu

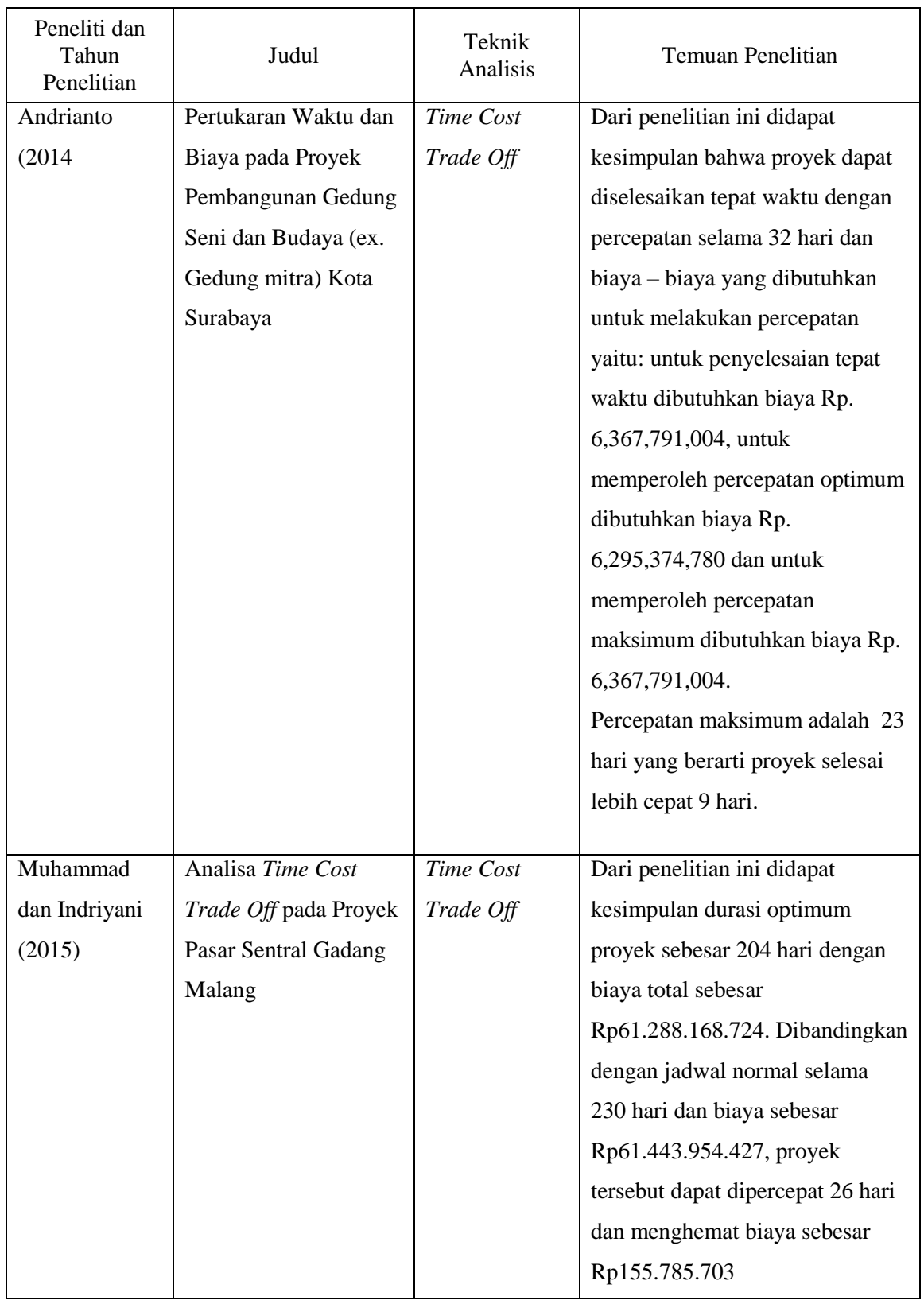

#### **2.13. Kesimpulan Tinjauan Pustaka**

Pada penelitian ini dapat disimpulkan untuk percepatan penyelesaian poyek harus dilakukan dengan perencanaan yang baik. Dengan adanya keterbatasaan tenaga kerja, maka skenario yang biasa digunakan untuk menunjang percepatan aktivitas adalah dengan menambah jam kerja dan penambahan tenaga kerja sehingga berpengaruh pada biaya total proyek. Untuk mengetahui hal ini perlu dipelajari tentang jaringan kerja yang ada, dan hubungan antara waktu dan biaya, hal tersebut disebut sebagai Analisis Pertukaran Waktu dan Biaya *(Time Cost Trade Off Analysis).* Tujuan dari metode ini adalah mempercepat waktu pelaksanaan proyek dan menganalisis sejauh mana waktu dapat dipersingkat dengan penambahan biaya minimum terhadap kegiatan yang bisa dipercepat kurun waktu pelaksanaannya sehingga dapat diketahui percepatan yang paling maksimum dan biaya yang paling minimum.

Pada penelitian ini metode untuk pengambilan data yaitu metode studi kasus. Metode studi kasus adalah penelitian yang berusaha untuk menuturkan pemecahan masalah yang ada berdasarkan data. Jadi studi ini juga menyajikan data, menganalisis, dan menginterpretasi data yang akan dianalisis dengan menggunakan metode *Crashing* dan *Time Cost Trade Off* yang dibantu *software Microsoft project* untuk mencari lintasan kritis yang akan dilakukan percepatan.

#### **III. METODOLOGI PENELITIAN**

#### **3.1. Lokasi Penelitian**

Studi kasus ini dilakukan pada proyek Pembangunan Gedung B Fakultas Ekonomi dan Bisnis Universitas Lampung Tahap II Tahun 2022. Proyek ini berlokasi di Jalan Soemantri Brojonegoro No. 01 Bandar Lampung. Proyek ini diselenggarakan oleh Universitas Lampung.

#### **3.2. Metode Penelitian**

Dalam usaha pencapaian tujuan penelitian, maka digunakan metode studi kasus. Metode studi kasus adalah penelitian yang berusaha untuk menuturkan pemecahan masalah yang ada berdasarkan data. Untuk metode pengambilan data adalah data sekunder. Data sekunder adalah sumber data penelitian yang didapatkan peneliti secara tidak langsung atau dari pihak lain. Adapun data sekunder yang diperoleh yaitu *Time Schedule* atau Kurva S, Rencana Anggaran Biaya (RAB), Daftar Harga Satuan Bahan dan Upah Tenaga Kerja dan Analisis Harga Satuan Pekerjaan. Jadi penelitian ini juga menyajikan data, menganalisis, dan menginterpretasi data yang akan dianalisis dengan menggunakan metode *Crashing* dan *Time Cost Trade Off* yang dibantu *software Microsoft project* untuk mencari lintasan kritis yang akan dilakukan percepatan.

#### **3.3. Sumber Data**

Sumber data yang diperoleh penulis dalam penelitian ini berasal dari :

Data Sekunder yaitu data yang diperoleh dari pihak Proyek Pembangunan Gedung B Fakultas Ekonomi dan Bisnis Universitas Lampung Tahap II Tahun 2022 yang menjadi objek penelitian. Data sekunder yang diperlukan untuk penelitian ini antara lain meliputi jadwal pelaksanaan dan Kurva S,

Rencana Anggaran Biaya, analisis harga satuan proyek, gambar kerja dan data-data lain yang berhubungan dengan penelitian.

#### **3.4. Prosedur Penelitian**

Penelitian akan bisa dilaksanakan dengan baik jika telah dilakukan rencana tahapan pelaksanaan dan prosedur analisis yang benar. Dalam penelitian ini dilakukan tahapan pelaksanaan dan prosedur sebagai berikut :

- 1. Mencari dan meneliti literatur yang berkaitan dengan topik penelitian yaitupercepatan proyek konstruksi dengan metode *Time Cost Trade Off.*
- 2. Menentukan objek yang akan diteliti.
- 3. Menentukan rumusan masalah sampai dengan tujuan penelitian.
- 4. Mengumpulkan data yang dibutuhkan untuk melakukan percepatan proyek seperti: Rencana Anggaran Biaya (RAB), Daftar harga satuan bahan dan upah tenaga kerja dan *Time Schedule* (Kurva S).
- 5. Menentukan norma*l duration* dan normal *cost*
- 6. Menyusun *network diagram* proyek, mencari aktivitas yang berada pada lintasan kritis dan hubungan antar pekerjaan dengan bantuan *software Microsoft Project.*
- 7. Menganalisis data yang diperoleh untuk melakukan penghitungan ulang dengan melakukan percepatan*.*
- 8. Menghitung kebutuhan tenaga kerja pada saat percepatan dan menghitung produktivitas harian setelah percepatan dengan skenario penambahan jam kerja (lembur) dan penambahan jumlah tenaga kerja
- 9. Menganalisis waktu dan biaya percepatan setelah dilakukan penambahan jam kerja(lembur) dan penambahan jumlah tenaga kerja.
- 10. Menganalisis hasil dari setiap skenario percepatan dan membandingkan mana skenario yang menghasilkan waktu dan biaya proyek yang paling optimal.
- 11. Memberikan kesimpulan dan saran berdasarkan hasil pembahasan yang dihasilkan dari metode yang digunakan.

#### **3.5. Diagram Penelitian**

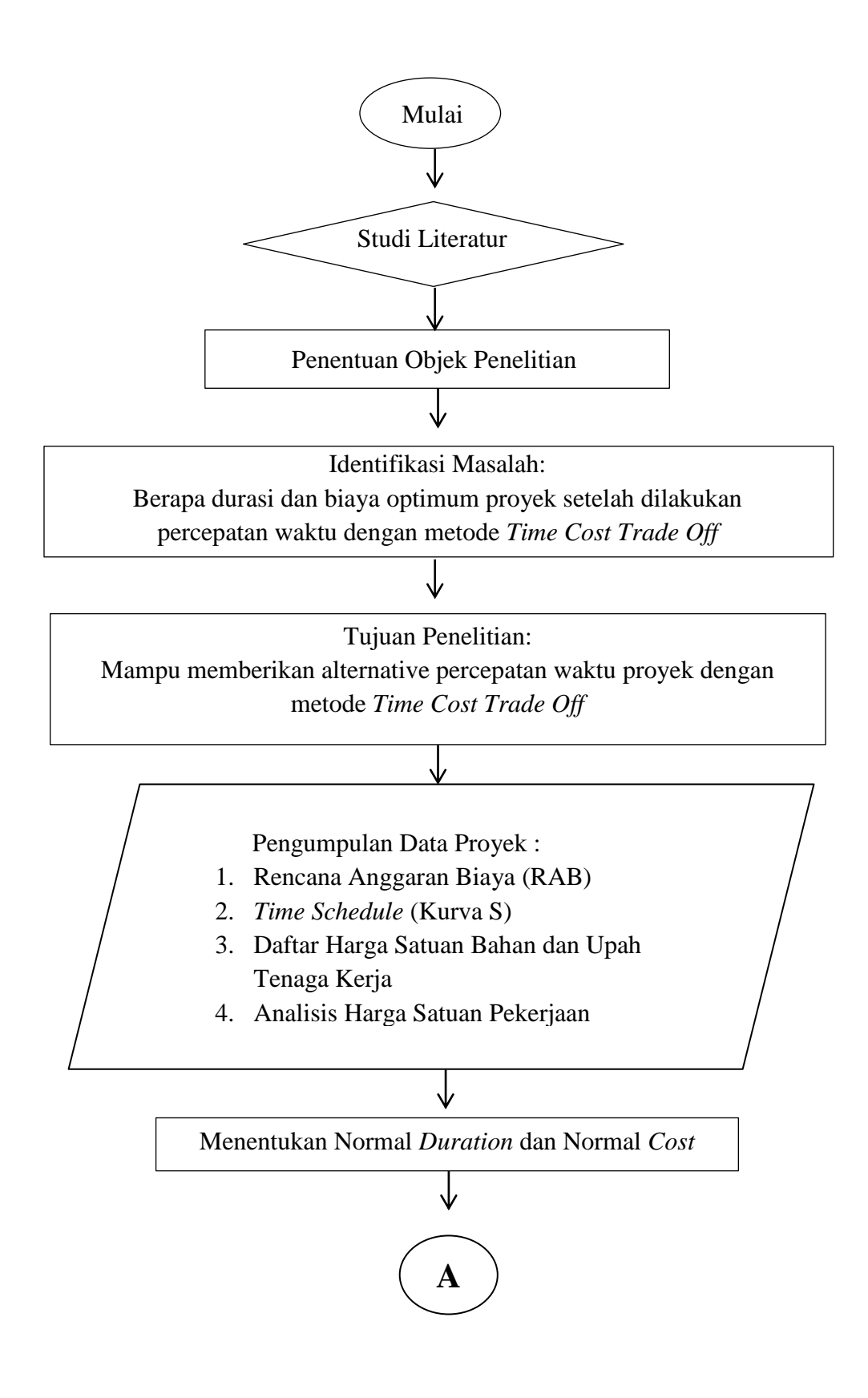

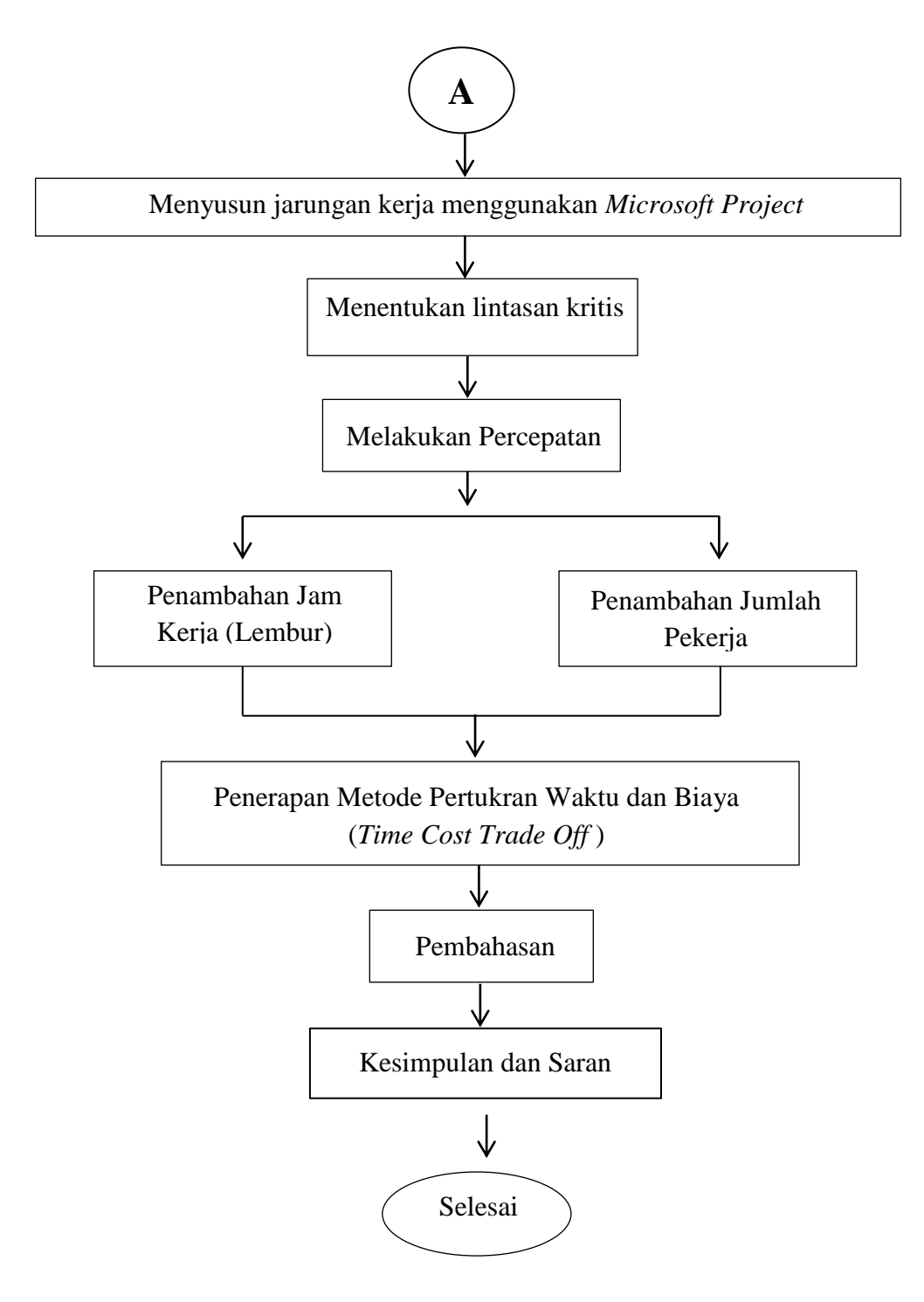

Gambar 3.1. Diagram Penelitian

#### **V. PENUTUP**

#### **5.1 Kesimpulan**

Berdasarkan hasil analisis data dan pembahasan yang telah dilakukan pada proyek pembangunan Gedung B Fakultas Ekonomi dan Bisnis Universitas Lampung Tahap II Tahun 2022, didapatkan beberapa kesimpulan sebagai berikut.

- 1. Biaya total untuk pekerjaan struktur pada kondisi normal sebesar Rp10.614.316.000, setelah dilakukan percepatan maka biaya total untuk skenario penambahan jam kerja (lembur) sebesar Rp10.605.706.923 dan untuk skenario penambahan tenaga kerja sebesar Rp10.573.064.989.
- 2. Pada proyek pembangunan Gedung B Fakultas Ekonomi dan Bisnis Universitas Lampung Tahap II Tahun 2022 terdapat 12 item pekerjaan dari 138 item pekerjaan yang masuk dalam lintasan kritis yang diperoleh dari hasil analisis *network diagram* meggunakan *Microsoft Project*.
- 3. Pada skenario penambahan jam kerja (lembur) didapatkan total durasi 145 hari kerja dengan total biaya proyek sebesar Rp10.605.706.923 dengan efisiensi waktu proyek sebesar 3 hari (2,03%) dan efisiensi biaya proyek sebesar Rp8.609.077 (0,09%) dan pada skenario penambahan tenaga kerja didapatkan total durasi 142 hari kerja dengan total biaya proyek sebesar Rp10.573.064.989dengan efisiensi waktu proyek sebesar 6 hari (4,05%) dan efisiensi biaya proyek sebesar Rp. 41.251.011 (0,39%). Jadi dari kedua alternatif percepatan tersebut didapatkan skenario yang paling optimum yaitu dengan skenario penambahan tenaga kerja dengan selisih biaya sebesar Rp. 32.641.934.
- 4. Pada skenario percepatan penambahan jam kerja (lembur) dilakukan maka biaya langsungnya akan bertambah karena berkaitan dengan pekerja

yang langsung berhubungan dengan pelaksanaan proyek di lapangan dan untuk biaya tidak langsungnya setelah dilakukan percepatan mengalami penurunan biaya hal ini berkaitan dengan durasi yang semakin berkurang. Untuk skenario percepatan penambahan tenaga kerja pada biaya langsungnya mengalami turun naik atau cenderung mengalami penurunan disebabkan karena tenyata biaya upah pekerja setelah dilakukan percepatan lebih kecil dibandingkan dengan biaya upah normalnya dan biaya tidak langsung setelah dilakukan percepatan mengalami penurunan biaya.

#### **5.2 Saran**

.

Berdasarkan hasil penelitian dan kesimpulan di atas, penulis memberikan sara sebagai berikut.

- 1. Pembuatan *time schedule* proyek konstruksi selain menggunakan *software Microsoft Project* dapat menggunakan *software Harvard total project manager, Project scheduler network, Primavera project planner*.
- 2. Dibutuhkan kajian lebih lanjut mengenai alternatif percepatan yang lain untuk dilakukan perbandingan untuk mencari durasi dan biaya proyek yang paling optimum.
- 3. Membandingkan hasil analisa *Microsoft project* dengan *software Building Information Modeling* (BIM).

#### **DAFTAR PUSTAKA**

- Arianie, G. P., & Puspitasari, N. B. (2017). Perencanaan Manajemen Proyek dalam Meningkatakan Efisiensi dan Efektifitas Sumber Daya Perusahaan (Studi Kasus : Qiscus Pte Ltd). *J@ti Undip* : *Jurnal Teknik Industri*, *12*(3), 189. https://doi.org/10.14710/jati.12.3.189-196.
- Chatfield, C. and Johnson, T. (2013) *StepbyStep Microsoft Project 2013*.
- Frederika, A. (2010). Analisis Percepatan Pelaksanaan Dengan Menambah Jam Kerja Optimum Pada Proyek Konstruksi (Studi Kasus: Proyek Pembangunan Super Villa, Peti Tenget-Badung). *Jurnal Ilmiah Teknik Sipil*, *14*(2), 113– 126.
- Izzah, N. (2018). Analisis Pertukaran Waktu dan Biaya Menggunakan Metode Time Cost Trade Off (TCTO) pada Proyek Pembangunan Perumahan di PT. X. *Rekayasa*, *10*(1), 51. https://doi.org/10.21107/rys.v10i1.3604.
- Kalangi, L. A., Mandagi, R. J. M., & Walangitan, D. R. O. (2016). Penerapan Precedence Diagram Method dalam Konstruksi Bangunan ( Studi Kasus: Gedung Gmim Syaloom di Karombasan ). *Jurnal Sipil Statik*, *3*(1), 49–57.
- Kementerian Pekerjaan Umum dan Perumahan Rakyat 2022. Permen PUPUR No. 1 Tahun 2022 tentang Pedoman Penyusunan Perkiraan Biaya Pekerjaan Konstruksi Bidang Pekerjaan Umum dan Perumahan Rakyat.
- Keputusan Menteri Tenaga Kerja dan Transmigrasi Republik Indonesia. Noomor Kep.102/Men/VI/2004 tentang Waktu Kerja Lembur dan Upah Kerja Lembur.
- Muslim, I., Z, Z., & Lubis, F. (2019). Analisis Produktivitas Tenaga Kerja Pada Pekerjaan Dinding Facade (Studi Kasus Pada Proyek Pembangunan Hotel Pop Pekanbaru). *SIKLUS: Jurnal Teknik Sipil*, *5*(1), 12–22. https://doi.org/10.31849/siklus.v5i1.2388.
- Nugroho, A. A. 2007. Optimalisasi Penjadwalan Proyek Pada Pembangunan Gedung Khusus (Laboratorium) Stasiun Karantina Ikan Kelas 1 Tanjung Mas Semarang. Doctoral dissertation, Universitas Negeri Semarang.
- Prasetya, Hery & Fitri Lukiastuti. (2009). *Manajemen Operasi*. Media Pressindo. Yogyakarta
- Priyo, M., & Sumanto, A. (2016). Analisis Percepatan Waktu Dan Biaya Proyek Konstruksi Dengan Penambahan Jam Kerja (Lembur) Menggunakan Metode Time Cost Trade Off : Studi Kasus Proyek Pembangunan Prasarana. *Semesta Teknika*, *19*(1), 1–15.

Soeharto. I. 1997. *Manajemen Proyek*. Erlangga. Jakarta.